«УТВЕРЖДАЮ»  $\frac{N}{2}$  приложение № 1

к приказу №73 от 18.05.2023 года

\_\_\_\_\_\_\_\_\_\_\_\_\_\_ В.В. Сомов

# **Регламент**

**электронной торговой площадки «эЛот» редакция 4.0 вступает в силу 23.05.2023 в 00 часов 00 минут 01 секунду времени сервера электронной торговой площадки**

> **Санкт-Петербург 2023 год**

## **Определение основных понятий, используемых в Регламенте**

**Электронная торговая площадка «эЛот» (далее–ЭТП)**– аппаратно-программный комплекс, расположенный в информационно-телекоммуникационной сети «Интернет» по электронному адресу https://elotmarket.ru/ предназначенный для проведения торгов в электронной форме.

**Авторизация –** получение Участником ЭТП доступа к закрытой части ЭТП путем ввода логина и пароля в систему.

**Закрытая часть ЭТП** – часть электронной площадки, доступная только зарегистрированным и авторизованным на ЭТП лицам.

**Заявитель** – Участник ЭТП, подающий какое-либо заявление или заявку в установленном настоящим Регламентом порядке.

**Карточка торгов –** часть ЭТП, содержащая сведения о конкретных торгах, в т.ч. извещение о проведении торгов, документацию о торгах, сведения об организаторе и участниках торгов, стадии торгов, принятых в ходе торгов решениях, результатах торгов, предоставляющая возможность для определенных категорий пользователей выполнять различные действия в ходе торгов.

**«Личный кабинет»** – доступная только конкретному Участнику часть ЭТП, используемая для участия в торгах и организации торгов.

**Оператор ЭТП** – лицо, владеющее электронной торговой площадкой «эЛот», в т.ч. сайтом в информационно-телекоммуникационной сети «Интернет», программно-аппаратными средствами, обеспечивающими деятельность ЭТП, имеющее подтвержденное в установленном порядке право обеспечивать торги конкретного вида в электронной форме.

**Организатор торгов –** Участник ЭТП, имеющий основанное на нормативном акте или договоре право организовывать торги конкретного вида в электронной форме.

**Организатор (в разделе «Продажа государственного или муниципального имущества в электронной форме»)** – Оператор ЭТП.

**Открытая часть ЭТП** – общедоступная часть ЭТП, не требующая регистрации на ЭТП для доступа к ней.

**Официальный сайт в сети «Интернет»** - сайт в сети «Интернет», определенный уполномоченным органом государственной власти для размещения информации о проведении торгов конкретных видов в электронной форме.

**Программно-аппаратные средства ЭТП (далее – средства ЭТП)** – совокупность программных материалов, оборудования и техники, шаблонов, процедур и стандартов действий, обеспечивающих функционирование ЭТП.

**Продавец (Продавец имущества в разделе «Продажа государственного или муниципального имущества в электронной форме»)** – Организатор торгов.

**Протокол проведения торгов** – автоматически формируемый средствами ЭТП неизменяемый протокол, отражающий действия Участников торгов непосредственно в процедуре их проведения, доступ к которому до окончания торгов не имеет ни одно из действующих на ЭТП лиц.

**Регистрация** ─ процедура фиксации в установленном порядке лиц на ЭТП и получение доступа к закрытой части ЭТП.

**Сертификат ключа проверки электронной подписи -** электронный документ или документ на бумажном носителе, выданные удостоверяющим центром либо доверенным лицом удостоверяющего центра и подтверждающие принадлежность ключа проверки электронной подписи владельцу сертификата ключа проверки электронной подписи.

**Ставка, предложение о цене –** предложение о цене предмета торгов, подаваемое заявителем (претендентом) и/или участником торгов в установленном регламентом порядке.

**Торги, торговая процедура** – проходимые в установленном порядке на ЭТП в электронной форме аукцион, специализированный аукцион, конкурс, продажа посредством публичного предложения, продажа без объявления цены.

**Участник ЭТП** –лицо, прошедшее Регистрацию на ЭТП.

**Удостоверяющий Центр (далее - УЦ)** – юридическое лицо или индивидуальный предприниматель, осуществляющий функции по созданию и выдаче сертификатов ключей проверки электронных подписей, прошедшее аккредитацию в соответствии с законодательством.

**Документированная информация** – зафиксированная на материальном носителе путём документирования информация с реквизитами, позволяющими определить такую информацию или в установленных законодательством Российской Федерации случаях её материальный носитель

**Электронный документ** – документированная информация, предоставленная в электронной форме, то есть в виде пригодном для восприятия человеком с использованием электронных вычислительных машин, а также для передачи по информационнотелекоммуникационным сетям или обработки в информационных системах.

**Электронная подпись(далее - ЭП) –** информация в электронной форме, которая присоединена к другой информации в электронной форме (подписываемой информации) или иным образом связана с такой информацией и которая используется для определения лица, подписывающего информацию.

1.1. Настоящий Регламент определяет порядок проведения аукционов, специализированных аукционов, конкурсов, продаж посредством публичного предложения, продаж имущества без объявления цены, иных процедур заключения торгов в электронной форме на Электронной торговой площадке «эЛот».

1.2. Настоящий Регламент не регулирует порядок получения сертификатов ключей проверки электронной подписи.

1.3. Регламент разработан в соответствии со следующими нормативно-правовыми актами:

- Гражданский кодекс Российской Федерации (далее – ГК РФ);

- Федеральный закон от 02.10.2007 № 229-ФЗ «Об исполнительном производстве» (далее – Закон об исполнительном производстве);

- Федеральный закон от 16.07.1998 N 102-ФЗ «Об ипотеке (залоге недвижимости)»;

- Федеральный закон от 21.12.2001 N 178-ФЗ «О приватизации государственного и муниципального имущества» (далее – Закон о приватизации);

- Постановление Правительства РФ от 27.08.2012 N 860 «Об организации и проведении продажи государственного или муниципального имущества в электронной форме» (вместе с «Положением об организации и проведении продажи государственного или муниципального имущества в электронной форме»);

- Федеральный закон от 27.07.2006 N 152-ФЗ «О персональных данных» (далее – Закон о персональных данных);

- Федеральный закон от 06.04.2011 N 63-ФЗ «Об электронной подписи» (далее – Закон об электронной подписи);

- Федеральный закон от 27.07.2006 № 149-ФЗ «Об информации, информационных технологиях и информационной безопасности»;

- Приказ ФАС России от 10.02.2010 N 67;

- Земельный Кодекс РФ;

- Приказ Федерального агентства по управлению государственным имуществом «О реорганизации территориальных управлений федерального агентства по управлению государственным имуществом» №464;

1.4. Регламент размещен в открытой части ЭТП для общего доступа.

1.5. В случае возникновения противоречий между иными документами Оператора ЭТП, регулирующими деятельность ЭТП (регламенты), и настоящим Регламентом приоритет имеют положения Регламента.

1.6. В случае возникновения противоречий между договорами оказания услуг на проведение торгов на ЭТП, заключенных между Оператором и Участниками ЭТП, и настоящим Регламентом приоритет имеют положения указанных договоров.

# **2. Порядок применения Регламента**

2.1. Настоящий Регламент является договором присоединения в соответствии со статьей 428 ГК РФ.

2.2. Присоединение Участника ЭТП к Регламенту осуществляется средствами ЭТП путем подписания и предоставления Оператору заявления на регистрацию на электронной торговой площадке. Заявление на регистрацию подписывается лицом во время его регистрации на ЭТП в установленном порядке.

2.3. Лицо выражает согласие с условиями Регламента в момент подачи заявки на регистрацию и считается присоединившимся к Регламенту с момента его регистрации Оператором и внесения в реестр Участников ЭТП.

2.4. Присоединение к Регламенту означает полное принятие условий настоящего Регламента в редакции, действующей на момент регистрации соответствующего заявления. Подписывая заявление на регистрацию своей квалифицированной электронной подписью, Участник ЭТП подтверждает согласие с его условиями, а также то, что настоящий Регламент не противоречит законодательству Российской Федерации, не лишает Участника прав, предоставляемых законодательством, не исключает и не ограничивает ответственность Оператора за нарушение обязательств, не содержит любых других явно обременительных для Участника условий, которые он, исходя из своих разумно понимаемых интересов, не принял бы при наличии у него возможности участвовать в определении условий настоящего Регламента.

2.5. После присоединения к Регламенту Оператор и присоединившееся к Регламенту лицо (далее – Сторона, а вместе - Стороны) вступают в соответствующие договорные отношения.

2.6. Изменение Регламента:

2.6.1. Изменения (дополнения) в Регламент вносятся Оператором путем создания новой редакции Регламента либо внесения изменений (дополнений) в действующую редакцию Регламента.

2.6.2. Оператор уведомляет Участников ЭТП о новой редакции Регламента не менее чем за 3 (три) рабочих дней до начала её действия путем публикация новой редакции Регламента на сайте ЭТП с указанием срока начала ее действия, а также соответствующего сообщения в разделе «объявления» на ЭТП.

Оператор уведомляет Участников ЭТП о внесении изменений (дополнений) в Регламент не менее чем за 3 (три) рабочих дней до начала их действия путем размещения редакции Регламента с изменениями на сайте ЭТП с указанием срока начала действия изменений, а также соответствующего сообщения в разделе «объявления» на ЭТП.

2.6.3. Участник ЭТП считается признавшим юридическую обязательность новой редакции Регламента, изменений (дополнений) Регламента в случае неполучения Оператором до даты вступления в силу новой редакции Регламента, изменений (дополнений) Регламента от Участника ЭТП уведомления о несогласии с новой редакцией Регламента, изменениями (дополнениями) Регламента, либо осуществления Участником ЭТП действий на ЭТП, направленных на проведение торгов либо участие в торгах.

2.6.4. Новая редакция Регламента, изменения (дополнения) Регламента создаваемые Оператором в связи с изменением действующего законодательства Российской Федерации, вступают в силу одновременно с вступлением в силу изменений (дополнений) соответствующих нормативных актов.

2.6.5.Любые изменения и дополнения в Регламенте с момента вступления в силу равно распространяются на всех лиц, присоединившихся к Регламенту, в том числе присоединившихся к Регламенту ранее даты вступления изменений (дополнений) в силу.

2.6.6.Все приложения, изменения и дополнения к настоящему Регламенту являются его составной и неотъемлемой частью.

2.7. Настоящий Регламент считается прекратившим свое действие в следующих случаях:

а) по соглашению Сторон;

б) в случае существенного нарушения Стороной условий Регламента;

в) по инициативе Стороны по основаниям, предусмотренным действующим законодательством Российской Федерации.

2.8. Прекращение действия Регламента (договора присоединения) для Стороны влечет закрытие доступа к закрытой части ЭТП.

2.9. В случае одностороннего принятия решения о расторжении договора присоединения к Регламенту инициативная Сторона письменно уведомляет другую Сторону о своих намерениях не позднее, чем за 3 (три) рабочих дня до даты расторжения указанного договора. Договор присоединения считается расторгнутым после выполнения Сторонами Регламента своих обязательств согласно условиям Регламента. Прекращение действия договора не освобождает Стороны Регламента от исполнения обязательств, возникших до указанного дня прекращения действия Регламента, и не освобождает от ответственности за его неисполнение (ненадлежащее исполнение).

3.1. За невыполнение или ненадлежащее выполнение обязательств по настоящему Регламенту каждая из Сторон несет имущественную ответственность в пределах суммы доказанного реального ущерба, причиненного другой Стороне невыполнением или ненадлежащим выполнением обязательств. Ни одна из Сторон не отвечает за неполученные доходы (упущенную выгоду) другой Стороны.

Исключением является вознаграждение Оператора ЭТП, выплата которого предусмотрена настоящим регламентом. Оплата вознаграждения Оператору ЭТП в соответствии с требованиями настоящего регламента носит безусловный порядок и не требует какого-либо дополнительного доказывания его размера со стороны Оператора ЭТП.

В случае нарушения требований настоящего регламента по оплате вознаграждения Оператор ЭТП принимает меры по ограничению функционала Пользователю ЭТП, в части заключения договора купли-продажи арестованного имущества и к взысканию суммы вознаграждения в принудительном порядке путем обращения в суд.

3.2. Стороны не несут ответственность за неисполнение либо ненадлежащее исполнение своих обязательств по настоящему Регламенту, а также возникшие в связи с этим убытки в случаях, если это является следствием встречного неисполнения либо ненадлежащего встречного исполнения своих обязательств другой Стороной.

3.3. Ответственность Сторон Регламента, не предусмотренная положениями настоящего Регламента, устанавливается законодательством РФ.

3.4. Оператор ЭТП не несет ответственность за какой-либо ущерб, потери и прочие убытки, которые понес Участник ЭТП по причине несоответствия программно-технических средств Участника ЭТП техническим требованиям, указанным настоящим Регламентом.

3.5. Оператор ЭТП не несет ответственность за какой-либо ущерб, потери и прочие убытки, понесенные Участником ЭТП по причине ненадлежащего исполнения Участником Регламента, руководств пользователя и инструкций, описывающих работу на ЭТП, либо по причине допущенных им технических ошибок.

3.6. Оператор ЭТП не несет ответственность за какой-либо ущерб, потери и прочие убытки, которые понес Участник ЭТП по причине несоблюдения правил применения ЭТП.

3.7. Оператор не несет ответственность перед Участником ЭТП в случае, если информация, размещенная Участником ЭТП, по вине самого Участника ЭТП станет известна третьим лицам, которые могут использовать такую информацию с целью нанести ущерб Участнику ЭТП.

3.8. Оператор несет ответственность за надлежащее хранение и своевременное уничтожение электронных документов в соответствии с действующим законодательством Российской Федерации.

3.9. Организатор торгов гарантирует Оператору, что обладает надлежащими правами и полномочиями на продажу выставляемого на торги имущества, проведение торгов соответствует закону и не нарушает права третьих лиц.

В том случае, если в отношении Оператора будет возбуждено судебное дело, предъявлен судебный иск либо заявлена претензия от любого другого третьего лица в связи нарушение прав третьего лица продажей выставленного на торги имущества, вся ответственность за возможные неблагоприятные последствия возлагается на Организатора торгов, как нарушившего данные им выше гарантии. Организатор торгов обязан самостоятельно своими силами и за свой счет разрешить и урегулировать подобные претензии и(или) иски и возместить причиненные в связи с такими претензиями и(или) исками убытки.

Оператор по своему усмотрению вправе требовать, а Организатор в этом случае в течение 2 (двух) дней обязан предоставить документальное подтверждение полномочий Организатора на продажу имущества, выставленного на торги.

3.10. Организатор торгов несет ответственность за несоответствие законодательству предоставленной им документации о торгах, а также за допущенные им нарушения в ходе торгов.

В том случае, если в отношении Оператора будет возбуждено судебное дело, предъявлен судебный иск либо заявлена претензия от любого другого третьего лица в связи несоответствием законодательству представленной Организатором документации о торгах, допущенных Организатором нарушений в ходе торгов, вся ответственность за возможные неблагоприятные последствия возлагается на Организатора торгов, как нарушившего указанные выше обязательства. Организатор торгов обязан самостоятельно своими силами и за свой счет разрешить и урегулировать подобные претензии и(или) иски и возместить причиненные в связи с такими претензиями и(или) исками убытки.

## **4. Обстоятельства непреодолимой силы**

4.1. Оператор ЭТП, Участники ЭТП освобождаются от ответственности за частичное или полное неисполнение обязательств, установленных настоящим Регламентом, если оно явилось следствием действия непреодолимой силы, то есть чрезвычайных и непредотвратимых при данных условиях обстоятельств, возникших после присоединения Участника ЭТП к Регламенту, которые сторона, ссылающаяся на такие обстоятельства, не могла разумно предвидеть и предотвратить разумными мерами.

К таким обстоятельствам могут относиться (не ограничиваясь этим): наводнение, пожар, землетрясение, взрыв, оседание почвы, эпидемии и иные стихийные явления природы, война, военные действия, введение на соответствующей территории чрезвычайного или военного положения, технические сбои функционирования аппаратно-программного обеспечения третьей стороны, действия (бездействие) органов государственной власти и местного самоуправления, изменение законодательства или иных нормативных актов.

4.2. В случае возникновения обстоятельств непреодолимой силы, срок исполнения Сторонами своих обязательств по настоящему Регламенту отодвигается соразмерно времени, в течение которого действуют такие обстоятельства.

4.3. О наступлении обстоятельств непреодолимой силы, препятствующих исполнению Оператором ЭТП обязательств, он уведомляет участников торгов средствами ЭТП.

4.4. О наступлении обстоятельств непреодолимой силы, препятствующих исполнению Участником ЭТП обязательств, он уведомляет Оператора ЭТП немедленно средствами моментальной связи (электронная почта, телефонный звонок) и одновременно в письменной форме, с указанием предполагаемого срока действия и прекращения обстоятельств непреодолимой силы, и приложением доказательств существования названных обстоятельств.

4.5. Не уведомление или несвоевременное уведомление другой стороны о наступлении обстоятельств непреодолимой силы лишает сторону права ссылаться на действие таких обстоятельств, за исключением случаев, когда эти обстоятельства препятствовали уведомлению.

### **5. Ответственность и разрешение споров**

5.1. Сторонами спора, возникшего из правоотношений, регулируемым настоящим Регламентом, являются Оператор и присоединившийся к Регламенту в установленном порядке Участник ЭТП.

5.2. При рассмотрении спорных вопросов, связанных с настоящим Регламентом, Стороны руководствуются действующим законодательством Российской Федерации.

5.3. При рассмотрении спорных вопросов, связанных с настоящим Регламентом, установлен обязательный претензионный порядок их рассмотрения.

До предъявления Стороной иска, вытекающего из регулируемых Регламентом отношений, к другой Стороне, обязательно предъявление первой Стороной претензии средствами ЭТП.

5.4. Сторона, получившая от другой Стороны претензию, обязана в течение 7 (семи) дней с момента получения направить другой Стороне ответ. К ответу должны быть приложены подтверждающие его документы.

5.5. Спорные вопросы между Сторонами, неурегулированные в претензионном порядке, решаются в судебном порядке по месту нахождения Оператора, в Киришском городском суде Ленинградской области или в Арбитражном суде города Санкт- Петербурга, в соответствии с действующим законодательством Российской Федерации.

# **6. Общие характеристики ЭТП и Оператора ЭТП**

6.1. Доступ к ЭТП через информационно-телекоммуникационную сеть «Интернет» является открытым.

6.2. Доступ к открытой части ЭТП имеет любое незарегистрированное на ЭТП лицо. Посредством открытой части ЭТП возможно ознакомление с размещенной на ней информацией, направление запросов Оператору и Участникам ЭТП.

6.3. Доступ к закрытой части ЭТП имеет прошедший регистрацию и авторизацию Участник ЭТП. Посредством закрытой части ЭТП Участник выполняет все действия, необходимые для организации торгов и участия в них.

6.4. ЭТП обеспечивает наличие у каждого Участника ЭТП рабочего раздела, доступ к которому имеет только такое лицо (далее – «личный кабинет»).

6.5. ЭТП обеспечивает наличие административной части, доступ к которой имеет только Оператор.

6.6. ЭТП функционирует в режиме круглосуточной непрерывной работы в течение 7 (семи) дней в неделю, за исключением времени проведения профилактических работ.

6.7. ЭТП обеспечивает обслуживание не менее 5000 http-запросов в час к любым веб-страницам ЭТП.

6.8. Среднее время реакции программного обеспечения, обеспечивающего функционирование ЭТП, от момента поступления http-запроса до момента начала отправки запрошенных данных не должно превышать 4000 мс.

6.9. Максимальное время такой реакции при нагрузке, не превышающей 5000 http-запросов в час к любым веб-страницам ЭТП, не должно превышать 15000 мс.

6.10. Оператором ЭТП является юридическое лицо, зарегистрированное на территории Российской Федерации – Индивидуальный предприниматель Сомов Вадим Вадимович, место нахождения: 187110, Ленинградская область, г. Кириши, наб. Волховская, д.48, кв. 169 ОГРН ИП 313472722700020, ИНН 470804053826

6.11. Оператор на законных основаниях обладает необходимыми правами на программные и технические средства, обеспечивающие функционирование ЭТП для проведения торгов.

6.12. Оператор обеспечивает бесперебойное функционирование предназначенных для проведения торгов ЭТП и программно-аппаратного комплекса.

6.13. Оператор обеспечивает равный доступ всех лиц к участию в торгах, в том числе к информации о проведении торгов, без взимания с них платы.

6.14. Оператор обеспечивает контроль за соответствием ЭТП установленным к ней требованиям.

6.15. Оператор обеспечивает непрерывность проведения торгов, функционирование программных и технических средств, используемых для проведения торгов, в соответствии с требованиями законодательства РФ, а также равный доступ участников торгов к участию в торгах.

6.16. Оператор обеспечивает возможность представления заявки на участие в торгах и прилагаемых к ней документов, их копий в форме электронных документов, с учетом п. 6.29. Настоящего Регламента.

6.17. Оператор обеспечивает свободный круглосуточный бесперебойный доступ к ЭТП через сеть «Интернет» в течение всего времени проведения торгов организаторам торгов, лицам, представившим заявки на участие в торгах, а также участникам торгов в соответствии с правами, предоставленными указанным лицам согласно законодательству РФ.

6.18. Оператор обеспечивает создание, обработку и хранение в электронной форме

заявок на участие в торгах и иных документов, представляемых заявителями, участниками торгов, а также протоколов о результатах проведения торгов в соответствии с законодательством РФ. Оператор обеспечивает хранение в электронной форме указанных документов в течение десяти лет с даты утверждения протокола о результатах проведения торгов.

6.19. Оператор обеспечивает защиту информации, содержащейся в заявках на участие в торгах, иных документах, представляемых участниками торгов, в том числе сохранность этой информации, предупреждение и пресечение уничтожения информации, ее несанкционированные изменение и копирование, нарушения штатного режима обработки информации, включая технологическое взаимодействие с другими информационными системами.

6.20. Оператор обеспечивает использование сертифицированных в установленном законодательством Российской Федерации порядке средств криптографической защиты информации в отношении документов, представленных заявителями и участниками торгов и хранящихся в электронной форме на ЭТП.

6.21. Оператор обеспечивает возможность применения организатором торгов, лицами, представившими заявки на участие в торгах, а также участниками торгов средств электронной подписи (электронной цифровой подписи), соответствующих действующему законодательству.

6.22. Оператор обеспечивает конфиденциальность средств идентификации организаторов торгов, лиц, представивших заявки на участие в торгах, участников торгов.

6.23. Оператор обеспечивает применение аппаратных и программных средств антивирусной защиты.

6.24. Оператор обеспечивает использование технических средств и способов для резервного копирования и восстановления информации.

6.25. Оператор использует программный комплекс, обеспечивающий возможность работы на ЭТП одновременно зарегистрированных и незарегистрированных на ней лиц, а также обеспечивающий возможность работы на ЭТП зарегистрированным на ЭТП лицам вне зависимости от числа обращений к электронной площадке не зарегистрированных на ЭТП лиц.

6.26. Оператор обеспечивает наличие канала связи, позволяющего одновременно принимать участие в работе ЭТП не менее чем 500 (пятистам) пользователям, зарегистрированным на ЭТП, и 500 (пятистам) пользователям, не зарегистрированным на электронной площадке, со временем ответа на обращение к ЭТП не более 1 (одной) секунды.

6.27. Совершение всех действий на ЭТП происходит по времени сервера (время московское), на котором размещена электронная площадка.

6.28. Оператор оказывает техническую поддержку всем Участникам и посетителям ЭТП.

6.29. Право подачи заявки на участие в торговой процедуре, Участник ЭТП приобретает с момента регистрации на ЭТП.

6.30. Оператор ЭТП не несет ответственность за качество Интернет-соединения, зарегистрированных и незарегистрированных на ЭТП пользователей, а также последствия, наступившие в случае перебоев в Интернет-соединении.

# **7. Порядок работы на ЭТП**

7.1. Оператор размещает в открытой части ЭТП документы, необходимые для регистрации: форму заявления на регистрацию; настоящий Регламент в действующей редакции.

Также в открытой части ЭТП Оператор размещает иные документы (технические регламенты, руководства пользователя), определяющие деятельность ЭТП.

7.2. Для регистрации Заявитель представляет в форме электронных документов средствами ЭТП:

а) заявление на регистрацию по установленной форме. На ЭТП предусмотрены формы заявления на регистрацию юридического лица, индивидуального предпринимателя и физического лица.

В заявление на регистрацию на ЭТП входят согласие заявителя на обработку в установленном законодательством порядке предоставляемых им персональных данных, а также согласие на присоединение к настоящему Регламенту. Отказ от подписания указанных согласий является отказом от подписания заявления на регистрацию на ЭТП;

б) копию действительной на день представления заявления на регистрацию выписки из Единого государственного реестра юридических лиц (для юридических лиц), копию действительной на день представления заявления на регистрацию выписки из Единого государственного реестра индивидуальных предпринимателей (для индивидуальных предпринимателей) и выданной не позднее чем за 3 месяца до даты предоставления;

в) копии учредительных и уставных документов в состав которых входят: устав со всеми изменениями, свидетельство о постановке на налоговый учет, свидетельство о государственной регистрации юридического лица(при наличии), лист записи в ЕГРЮЛ при создании юридического лица, решение (протокол собрания учредителей) о создании общества, решения (протоколы собрания учредителей) об изменениях в учредительных документах), копия паспорта директора и представителя, в случае если заявка подается представителем юридического лица, надлежащим образом заверенный перевод на русский язык документов о государственной регистрации юридического лица или государственной регистрации физического лица в качестве индивидуального предпринимателя в соответствии с законодательством соответствующего государства (для иностранного лица);

г) сведения об идентификационном номере налогоплательщика (свидетельство ИНН) для юридических лиц;

д) адрес электронной почты для направления Оператором уведомлений (не допускается регистрация нескольких пользователей на одну электронную почту);

е) копии документов, подтверждающих полномочия руководителя (для юридических лиц) – решение (протокол собрания учредителей) о назначении (продлении полномочий) руководителя;

ж) копии документов, подтверждающих полномочия лица, подписавшего заявку на регистрацию, в случае, если заявку подписывает не руководитель организации, либо не сам Заявитель – физическое лицо;

з) копии документов, удостоверяющих личность (для физических лиц);

и) копию свидетельства ИНН (для физических лиц).

В целях проверки конкретных данных (номеров, реквизитов документов, паспортных данных и иных), полученных из электронных копий документов, Оператор имеет право провести проверку соответствия конкретных данных, указанных в заявлении на регистрацию и в приложенных к нему электронных копиях документов, данным, содержащимся в базах данных из официальных сайтов органов государственной власти Российской Федерации в сети «Интернет» (в т.ч. nalog.ru).

7.3. Оператор в течение 5 (пяти) рабочих дней со дня поступления указанных документов принимает решение о регистрации или отказе в регистрации и уведомляет заявителя о принятом решении. В соответствии со ст. 191 ГК РФ течение вышеуказанного срока, начинается со следующего дня 00 часов 00 минут и заканчивается на пятый рабочий день в 23 часа 59 минут.

7.4. Оператор отказывает заявителю в регистрации в следующих случаях:

- непредставления документов и сведений, указанных в пункте 7.2 настоящего Регламента;

- представления заявителем документов, не соответствующих установленным к ним требованиям, либо содержащих недостоверную информацию, в т.ч. не соответствующую информации, содержащейся в базах данных из официальных сайтов» органов государственной власти Российской Федерации в сети «Интернет (в том числе nalog.ru);

- представления заявителем недостоверной информации в заявлении, заполнения полей заявления с нарушением требований к ним согласно п. 7.17. действующего Регламента.

7.5. В случае отказа в регистрации Оператор направляет Заявителю уведомление с

указанием оснований принятия такого решения, с указанием на отсутствующие документы и/или сведения или обоснование того, что представленные Заявителем документы и/или сведения не соответствуют установленным к ним требованиям или содержат недостоверную информацию.

7.6. После устранения указанных оснований для отказа в регистрации Заявитель вправе повторно подать заявление на регистрацию и представить документы и сведения, предусмотренные в пункте 7.2 Регламента.

7.7. Повторное рассмотрение заявления на регистрацию рассматривается Оператором ЭТП согласно требований, установленных в п. 7.3 Регламента.

7.8. Регистрация Участников ЭТП и обеспечение доступа Участников ЭТП к размещенной на ЭТП информации производится Оператором без взимания платы.

7.9. После регистрации заявитель становится Участником ЭТП и включается Оператором в реестр Участников ЭТП.

7.10. Участник ЭТП, с момента регистрации на ЭТП, получает статус Активного пользователя и имеет право использовать все программные ресурсы ЭТП, в т.ч. участвовать в открытых торгах, проводимых на ЭТП, а на основании заключенного с Оператором договора на организацию проведения торгов – организовывать торги, что дает Участнику ЭТП статус Организатора торгов (в процедуре продажи государственного или муниципального имущества в электронной форме в соответствии с разделом 11 Регламента – Продавца имущества).

7.11. Оператор средствами ЭТП открывает зарегистрированному Участнику ЭТП «личный кабинет» на ЭТП и обеспечивает доступ к нему. Участнику ЭТП создается только 1 (один) личный кабинет.

7.12. В случае утери пароля Участником ЭТП новый пароль он получает самостоятельно средствами ЭТП.

7.13. Пароль генерируется только средствами ЭТП. Изменение пароля на пользовательский (придуманный пользователем) не предусмотрено.

7.14. Участник ЭТП в случае изменения данных или документов, указанных в разделе «Мой профиль» «Личного кабинета», обязан немедленно обновить данные о себе на ЭТП. Порядок изменения данных Участника ЭТП после регистрации на ЭТП:

7.14.1. Участник ЭТП вносит обновленные сведения («актуализирует сведения») взамен устаревших в разделе «Мой профиль» «Личного кабинета» – сведения о юридическом (физическом) лице, данные о действующих сертификатах электронной подписи, месте нахождения, КПП, учредительные документы и документы, подтверждающие полномочия лиц, действующих от имени Участника и прочие данные, доступные для изменения Участнику.

7.14.2. Информация, предоставленная Участником ЭТП, используется в неизменном виде при автоматическом формировании средствами ЭТП документов, которые составляют электронный документооборот на ЭТП.

7.14.3. Обновление тех данных, изменение которых невозможно произвести, производится техническим средством ЭТП «Обратная связь». В строке «тема» Участник ЭТП указывает «запрос на обновление данных профиля», в строке «текст вашего сообщения» указываются изменения и основания их внесения. К заявлению прикрепляется и подписывается электронной подписью участника электронный документ, удостоверяющий изменения сведений. В случае изменения адреса электронной почты, участник ЭТП подает заявление в свободной форме, в формате Microsoft Word (doc, docx) с указанием желаемого адреса электронной почты и прикрепляет его к заявлению. Оператор обрабатывает заявку в течение 3 (трёх) рабочих дней и в случае подтверждения, изменяет данные. По завершению Оператор отправляет на электронную почту участника подтверждение изменения.

7.14.4. Оператор вправе отказать Участнику в обновлении данных в случае несоответствия документов, приложенных к заявлению требованиям п. 7.17.8 либо в случае несоответствия содержания заявления приложенным подтверждающим документам. Данный отказ не препятствует подаче повторных запросов.

7.15. Участник ЭТП несет ответственность за достоверность и точность

информации, содержащейся в документах и сведениях, в том числе электронной подписи, за действия, совершенные на основании указанных документов и сведений, за своевременное уведомление Оператора о внесении изменений в документы и сведения, замену или прекращение действия указанных документов (в том числе замену или прекращение действия электронной подписи), а также за неблагоприятные последствия, вызванные несвоевременным внесением обновленных сведений взамен устаревших сведений, указанных при регистрации.

7.16. Участник ЭТП, являющийся Организатором торгов, обязан выполнять требования законодательства в отношении получаемых при проведении торгов от Оператора ЭТП и Участников ЭТП сведений и персональных данных, а также нормы законодательства о порядке проведения торгов в электронной форме.

7.17. Требования к заполнению анкеты на регистрацию участника ЭТП:

7.17.1. Данные вносимые в поля анкеты должны быть заполнены без ошибок.

7.17.2. Фамилия, имя, отчество должны быть указаны с заглавной буквы, остальные буквы строчные.

7.17.3. Адрес электронной почты должен состоять из строчных букв.

7.17.4. В полях «Адрес» следует вносить адрес проживания (регистрации), а в случае его отсутствия адрес пребывания (временной регистрации). Адрес заполняется как в документе, удостоверяющем личность или ином документе, подтверждающем факт проживания или пребывания по определённому адресу. В поле регион указывается область, край, округ либо республика проживания (местонахождения). В поле населенный пункт обязательно указывается тип населенного пункта – город, поселок и т.п. Поле «Улица, дом, корпус, квартира» заполняется в указанной последовательности – улица – дом – корпус (литера) – квартира с обязательным написанием слов-приставок «улица, проспект, корпус, дом, квартира». Данные полей «страна» и «регион» должны быть указаны с заглавной буквы, остальные буквы строчные.

Образец заполнения:

Страна: «Российская Федерация» или «Россия»;

Индекс: «620000»;

Регион: «Свердловская область»;

Населённый пункт «г. Екатеринбург»;

Улица, дом, корпус, квартира «ул. Комсомольская, д. 2, корп. 1, кв. 1164».

7.17.5. В полях «Паспорт» следует вносить данные обязательно в строгом соответствии с написанием в документе, удостоверяющем личность, без сокращений и расшифровок.

7.17.6. В поле «Гражданство», в случае если заявитель – гражданин Российской Федерации следует писать «Российская Федерация».

7.17.7. При регистрации юридического лица, представитель вносит полное наименование документа, подтверждающего его полномочия, а также номер и дату подписания: «Доверенность № (номер) от (дата в формате дд.мм.гггг)», «Вид документа (протокол/решение) органа управления участника ЭТП (собрание/единственный участник/иное) № (номер) от (дата в формате дд.мм.гггг)».

7.17.8. Электронные документы (полные копии документов, подтверждающих сведения заявления), прикладываемые к заявлению должны соответствовать следующим требованиям:

Тип файла: jpeg (одностраничный) или pdf (многостраничный);

Цветность: минимум 256 оттенков серого, разрешение минимум 200 dpi;

Размер файла: максимум 2 МБ для одностраничного и 25 МБ для многостраничного;

Электронный документ должен в точности повторять оригинал и содержать все страницы оригинала, изображение не должно быть изменено, обрезано, быть слишком темным или слишком светлым, размытым. Информация и реквизиты оригинала должны быть чётко видны на изображении;

Файл не должен быть защищен от просмотра, печати, не должен содержать

вредоносного программного обеспечения в явном или скрытом виде;

Файл должен иметь название в зависимости от оригинала (образец наименования файла: «Паспорт Иванов», «Устав ООО Мир»).

7.17.9. В случае истечения срока действия электронной подписи пользователя ЭТП либо в случае изменения требования оператора ЭТП к составу сертификата электронной подписи, он имеет право привязать к своей учетной записи новый сертификат электронной подписи. Для этого в личном кабинете в разделе «Мои сертификаты ЭТП» пользователь самостоятельно производит добавление нового сертификата. Новый сертификат обязан содержать информацию идентичную информации в профиле. Срок подключения нового сертификата электронной подписи занимает до 5 рабочих дней.

7.17.10. При регистрации юридического лица, в блоке «Местоположение» необходимо вписать юридический адрес организации, совпадающий с выпиской из ЕГРЮЛ, без сокращений и расшифровок.

7.17.11. В блоке «Почтовый адрес» указывается адрес доставки корреспонденции.

7.17.12. В блоке «Реквизиты организации» поля «Полное наименование» и «Краткое наименование» должны в точности совпадать с данными выписки из ЕГРЮЛ.

#### **8. Ответственность и споры**

8.1. За невыполнение или ненадлежащее выполнение обязательств по настоящему Регламенту Оператор и Пользователи несут ответственность в соответствии с действующим законодательством Российской Федерации.

8.2. Оператор не несет ответственность за какой-либо ущерб, потери и прочие убытки, которые понес Пользователь по причине несоответствия программно-технических средств Пользователя требованиям, указанным в настоящем Регламенте.

8.3. Пользователь отвечает за соблюдение требований настоящего Регламента, пользовательской документации, руководств и инструкций, определяющих работу на ЭТП и размещенных на ЭТП. Оператор не несет ответственность за какой-либо ущерб, потери и прочие убытки, которые понес Пользователь по причине ненадлежащего исполнения Регламента, несоблюдения пользовательской документации, руководств и инструкций, определяющих работу на ЭТП и размещенных на ЭТП.

8.4. Пользователь несет ответственность за достоверность и полноту документов и сведений, размещаемых им на ЭТП, а также за действия, совершенные на основании указанных документов и сведений, за своевременную актуализацию указанных документов и сведений.

8.5. Оператор не несет ответственность за какой-либо ущерб, потери и прочие убытки, которые понес Пользователь по причине несоблюдения правил применения ЭТП.

8.6. Оператор не несет ответственность перед Пользователем в случае, если информация, размещенная Пользователем на ЭТП, по вине такого Пользователя станет известна третьим лицам, использующим такую информацию в ущерб интересам Пользователя.

8.7. Оператор не несет ответственность за технические ошибки, совершенные Пользователем.

8.8. Оператор несет ответственность за ненадлежащее хранение и несвоевременное уничтожение электронных документов в соответствии с действующим законодательством Российской Федерации.

8.9. При разрешении спорных вопросов, связанных с соблюдением настоящего Регламента, применяется действующее законодательство Российской Федерации.

8.10. Споры решаются с соблюдением претензионного порядка. Срок ответа на претензию 7 (семь) календарных дней. К претензии (ответу на претензию) должны быть приложены все документы, на которые ссылается сторона.

8.11. Споры, не урегулированные в претензионном порядке, решаются в судебном

порядке по месту нахождения Оператора, в Киришском городском суде Ленинградской̆ области или в Арбитражном суде города Санкт- Петербурга, в соответствии с действующим законодательством Российской Федерации.

8.12. Оператор имеет право осуществить блокировку действий пользователя в системе в случае нарушения действующего Регламента или действий, которые противоречат действующему Законодательству.

### **Порядок проведения процедур торгов в электронной форме на ЭТП**

### **9. Общие положения**

9.1. Торги в электронной форме на ЭТП проводятся на основании подаваемой Оператору ЭТП в установленном порядке заявки на проведении торгов, и составленной в соответствии с законодательством документации о торгах.

9.2. Организатор торгов имеет право вносить изменения в Извещение (сообщение) о проведении торгов и документацию о торгах в установленном законодательством порядке.

9.3. Организатор торгов имеет право отменить торги в установленном законодательством порядке.

9.4. Участник торгов, подтверждает свое участие в процедуре торгов путем открытия карточки торгов в назначенное время проведения торгов и выполнения действия «Подтвердить присутствие» с заверением такого действия своей электронной подписью.

9.5. Выполнение действий по организации и участию в торгах осуществляется Участником торгов посредством закрытой части ЭТП.

9.6. Участник ЭТП может приложить к направляемым в ходе торгов заявкам электронные документы, требования к прикладываемым документам указаны в п. 7.17.8.

9.7. Каждая ставка Участника торгов в ходе процедуры торгов подписывается его электронной подписью.

9.8. Ход торгов (поданные ставки) отражается средствами ЭТП в Протоколе проведения торгов.

### **10. Торги по продаже имущества, арестованного во исполнение судебных решений или актов органов, которым предоставлено право принимать решения об обращении взыскания на имущество**

### **10.1. Вознаграждение оператора ЭТП**

10.1.1. В блоке «Продажа арестованного имущества» оператором ЭТП «эЛот» установлено требование о выплате Вознаграждения Победителем, в соответствии с установленными настоящим Регламентом Тарифами.

10.1.2. Вознаграждение вносится Победителем не позднее 3 (трех) рабочих дней, с момента подписания Организатором торгов Протокола о результатах торгов/повторных торгов.

10.1.3. База для определения вознаграждения оператора ЭТП исчисляется из суммы, достигнутой в ходе торгов и закрепленной в Протоколе о результатах торгов/повторных торгов.

10.1.4. Размер Вознаграждения Оператора ЭТП установлен разделом 17, Настоящего Регламента.

10.1.5. Отсрочка оплаты Вознаграждения либо рассрочка оплаты Вознаграждения Оператору не предоставляется.

10.1.6. В случае нарушения порядка оплаты Вознаграждения, Оператором ЭТП принимаются ограничительные меры в отношении Победителя, в части предоставления программных средств ЭТП для подписания договора купли-продажи арестованного имущества.

10.1.7. Оператор ЭТП не несет ответственность за негативные последствия, наступившие для Победителя, в случае нарушения сроков подписания договора куплипродажи арестованного имущества, из-за нарушения порядка и сроков оплаты вознаграждения Оператора ЭТП.

10.1.8. Оператор ЭТП не несет ответственность за негативные последствия, наступившие для Победителя, в случае не подписания им договора купли-продажи арестованного имущества, из-за нарушения порядка и сроков оплаты вознаграждения Оператора ЭТП.

10.1.9. Отказ Победителя от подписания Протокола о результатах торгов/повторных торгов и договора купли-продажи не освобождает Победителя от оплаты вознаграждения Оператору ЭТП.

## **10.2. Торги по реализации имущества должников. Заявка на организацию торгов, извещение о проведении торгов**

10.2.1. Реализация имущества, арестованного во исполнение судебных решений или актов органов, которым предоставлено право принимать решения об обращении взыскания на имущество (далее – арестованное имущество) осуществляется на ЭТП путем проведения торгов в форме аукциона.

Организатором торгов арестованным имуществом является уполномоченное надлежащим образом лицо, заключившее договор на оказание услуг по подготовке и проведению открытых аукционов в электронной форме с Оператором ЭТП.

10.2.2. Для проведения торгов арестованным имуществом Организатор подает Оператору средствами ЭТП Заявку на организацию торгов, которая содержит следующие сведения:

1) время, место и форма торгов;

2) предмет торгов;

3) порядок проведения торгов, в том числе порядок подачи заявок на участие в торгах, порядок представления предложений о цене предмета торгов (в открытой или в закрытой форме), изменения предложений о цене, время начала приема заявок на участие в торгах, время окончания приема заявок на участие в торгах, сведения об определении лица, выигравшего торги;

4) сведения о начальной цене арестованного имущества, «шаг аукциона»;

5) дата публикации Организатором торгов извещения о проведении торгов в установленном законодательством порядке;

6) сведения, необходимые для составления договора купли-продажи арестованного имущества;

7) перечень документов, прилагаемых претендентами к Заявке на участие в торгах;

8) иные сведения по желанию Организатора.

Организатор по желанию может приложить к заявке на проведение торгов Извещение о проведении торгов, составленное по форме организатора, либо извещение формируется средствами ЭТП после утверждения Оператором заявки на проведение торгов.

10.2.3. Оператор ЭТП осуществляет проверку заявки на проведение торгов в течение 3 (трех) рабочих дней с даты направления.

10.2.4. Оператор ЭТП отказывает Организатору в проведении торгов в случае несоответствия заявки требованиям Регламента, законодательства, наличия противоречий и ошибок в заявке, несоответствия информации, внесённой Организатором в поля заявки названию полей.

Данный отказ не препятствует подаче Организатором иных заявок на организацию торгов.

10.2.5. Если Оператор ЭТП по итогам проверки утверждает заявку на проведение торгов, то в открытой части ЭТП размещается поданное Организатором либо сформированное средствами ЭТП Извещение о проведении торгов.

Организатор подписывает Извещение о проведении торгов электронной подписью.

10.2.6. Извещение о проведение торгов содержит в себе сведения, указанные в п. 9.2.2 Регламента (за исключением подпунктов 5 и 6).

## **10.3. Порядок приема заявок на участие в торгах. Допуск претендентов к участию в торгах**

10.3.1. Для допуска к торгам Участник ЭТП (далее Претендент) обязан подписать размещенный на ЭТП Согласие, после чего подать заявку на участие в торгах в установленном Регламентом порядке. Как только Претендент в одностороннем порядке подписывает Согласие, он сразу, в автоматическом режиме, получает доступ к подаче заявки на торговую процедуру.

10.3.2. Если не установлено иное, Организатор после получения от Претендента подписанного Согласия, подтверждает ознакомление своей электронной подписью. Подписание или не подписание Организатором Согласие не влияет и никаким образом не ограничивает процесс подачи Претендентом заявки.

10.3.3. Подача заявки на участие в торгах осуществляется претендентами средствами ЭТП путем направления электронного документа, подписанного электронной подписью претендента Оператору, в сроки, установленные извещением о проведении торгов.

10.3.4. Претендент имеет право подать не более одной заявки на участие в торгах. Редактирование поданной заявки не допускается.

10.3.5. Заявка на участие в торгах должна соответствовать требованиям Организатора торгов, законодательства и настоящего Регламента. Организатор торгов в праве установить свои требования к оформлению заявки на участие в торгах. Форму заявки в данном случае Организатор обязан разместить в извещении о торгах, на официальных информационных источниках согласно действующему законодательству (torgi.gov.ru, zakupki.gov.ru и других).

10.3.6. Заявка на участие в торгах должна быть подана лицом, уполномоченным на осуществление таких действий.

10.3.7. Представленные вместе с Заявкой документы должны быть подписаны электронной подписью Претендента, оформлены в соответствии с законодательством Российской Федерации, подтверждать право лица быть покупателем в соответствии с законодательством Российской Федерации.

10.3.8. Оператор передает Организатору поданные заявки на участие в торгах после окончания срока подачи заявок, установленного извещением о проведении торгов.

10.3.9. Организатор рассматривает направленные заявки на участие в торгах, по итогам рассмотрения Заявки на участие в торгах Организатор допускает Претендента до участия в торгах, либо отказывает ему в допуске, если Заявка на участие в торгах не соответствует требованиям Регламента, с указанием мотивированных причина отказа.

10.3.10. Претендент средствами ЭТП получает Уведомление о результатах рассмотрения заявки на участие в торгах Организатором.

10.3.11. Претендент, заявка которого допущена до участия в торгах, становится Участником торгов.

10.3.12. После рассмотрения всех заявок на участие, Организатор в день подведения итогов рассмотрения заявок, указанный в Извещении о проведении торгов, средствами ЭТП формирует и подписывает Протокол о подведении итогов приема и регистрации заявок.

10.3.13. В целях предотвращения повреждения (недозагрузки, блокировки антивирусом и пр.) прикрепляемых к заявке файлов (скан образов документов) – после загрузки вышеуказанных файлов на сервер ЭТП (прикрепления к заявке), *перед подписанием ЭЦП и отправкой заявки организатору,* необходимо с сервера ЭТП (из формы с заявкой на участие) загрузить данные файлы и проверить на читаемость.

#### **10.4. Проведение торгов**

10.4.1. Организатор имеет право при наличии предусмотренных законодательством оснований изменить время начала приема предложений о цене, приостановить и возобновить прием заявок на участие в торгах и проведение торгов, о чем Участникам торгов автоматически средствами ЭТП направляется соответствующее уведомление.

10.4.2. В случае использования закрытой формы представления предложений о цене арестованного имущества, такое предложение подается одновременно с заявкой на участие в торгах, а также в иные периоды подачи предложений о цене, если они установлены Организатором торгов.

Организатор торгов может установить возможность изменения Претендентом/Участником торгов ранее поданного в закрытой форме предложения о цене арестованного имущества в установленные Организатором периоды подачи предложения о цене. Претендент/Участник торгов изменяет предложения о цене в установленные Организатором периоды.

В случае использования закрытой формы представления предложений о цене арестованного имущества предложения о цене передаются организатору на рассмотрение в день и время подведения итогов торгов.

10.4.3. В случае использования открытой формы подачи предложений о цене Участники торгов подают предложения с установленного Организатором момента начала торгов. Разница между последним принятым предложением и текущим предложением Участника должна быть кратна шагу аукциона.

10.4.4. Участник не может сделать два предложения о цене подряд.

10.4.5. Торги завершаются, если в течение 30 (тридцати) минут или другого срока ожидания предложения, установленного Организатором, не было подано ни одного предложения о цене.

10.4.6. Победителем торгов признается лицо, предложившее наиболее высокую цену за предмет торгов.

10.4.7. Организатор имеет право при наличии предусмотренных законодательством оснований отменить торги (снять имущество с торгов), при этом в установленные законодательством сроки он размещает на открытой части ЭТП Извещение об отмене торгов.

### **10.5. Оформление результатов торгов**

10.5.1. Итоги торгов подводятся Организатором, который после окончания торгов на основании Протокола проведения торгов средствами ЭТП формирует и утверждает Протокол заседания комиссии об определении победителя торгов.

10.5.2. Победителю средствами ЭТП отправляется Уведомление о признании победителем торгов.

10.5.3. На основании Протокола заседания комиссии об определении победителя торгов Организатор средствами ЭТП формирует Протокол о результатах торгов, который имеет силу договора. Протокол о результатах торгов подписывается Организатором и Участником – победителем торгов в сроки, установленные текущим законодательством РФ.

10.5.4. Договор купли-продажи по итогам торгов заключается в установленные законодательством сроки средствами ЭТП после внесения вознаграждения Оператора ЭТП и оплаты имущества в полном объеме.

### 10.5.5. **Признание торгов несостоявшимися**

10.5.6. Торги признаются несостоявшимися, если заявки на участие в торгах подали менее двух Претендентов, а также если Организатором были приняты менее двух заявок на участие в торгах.

10.5.7. Торги признаются несостоявшимися, если в процедуре торгов приняло участие одно лицо или не приняли участие никто из претендентов/участников.

10.5.8. Торги будут признаны несостоявшимися, если в результате проведения

процедуры торгов максимальная (начальная) цена не была превышена хотя бы на один шаг.

10.5.9. Торги признаются несостоявшимися так же в иных случаях, предусмотренных действующим законодательством РФ и иными нормативными актами.

10.5.10. Торги признаются несостоявшимися, если до окончания календарного дня окончания процедуры торгов (до 00 часов 00 минут дня, следующего за днем торгов) победитель не подписал протокол о результатах торгов.

10.5.11. Торги признаются несостоявшимися, если Победитель не подписал договор купли-продажи в установленный законодательством РФ срок.

### **11. Торги по правилам Земельного Кодекса РФ**

11.1. Торги по Земельному Кодексу РФ проходят в порядке, установленном Разделом 10 Настоящего Регламента, с учетом требований Земельного Кодекса РФ.

11.2. Правило, установленное в п. 10.5.4. Настоящего Регламента по торгам по Земельному Кодексу РФ не применяется.

## **12. Торги на право заключения договоров аренды, договоров безвозмездного пользования, договоров доверительного управления имуществом, иных договоров, предусматривающих переход прав в отношении государственного или муниципального имущества**

### **12.1. Заявка на организацию торгов**

12.1.1. Торги на право заключения договора проводятся в виде открытого аукциона в электронной форме.

12.1.2. Для проведения открытого аукциона на право заключения договора Организатор подает Оператору с использованием закрытой части ЭТП Заявку на организацию торгов.

В Заявке на организацию торгов Организатор указывает следующие сведения:

1) наименование, место нахождения, адрес электронной почты и номер контактного телефона Организатора аукциона;

2) место расположения, описание и технические характеристики имущества, права на которое передаются по договору, в том числе площадь помещения, здания, строения или сооружения в случае передачи прав на соответствующее недвижимое имущество;

3) целевое назначение имущества, права на которое передаются по договору;

4) начальная (минимальная) цена договора с указанием при необходимости начальной (минимальной) цены договора за единицу площади имущества, права на которое передаются по договору, в размере ежемесячного или ежегодного платежа за право владения или пользования указанным имуществом;

5) срок действия договора;

6) электронный адрес сайта в сети «Интернет», на котором размещена документация об аукционе;

7) требование о внесении задатка, а также размер задатка, в случае если в документации об аукционе предусмотрено требование о внесении задатка;

8) дату и время начала и окончания срока подачи заявок на участие в аукционе;

9) дату и время рассмотрения заявок на участие в торгах;

10) дату и время проведения аукциона.

Организатор торгов по желанию может приложить к заявке на проведение торгов соответствующее законодательству извещение о проведении торгов, составленное по форме организатора, либо извещение формируется средствами ЭТП после утверждения Оператором заявки на проведение торгов.

Организатор торгов прикладывает к заявке на проведение торгов проект договора, заключаемого по итогам торгов.

Заявка на организацию торгов и прилагаемые к ней документы подписывается Организатором торгов с использованием электронной подписи.

12.1.3. Оператор рассматривает Заявку на организацию торгов в течение 3 (трех) рабочих дней с даты получения. По результатам рассмотрения Оператор принимает Заявку на организацию торгов, либо отказывает Организатору в проведении торгов с указанием причин отказа.

12.1.4. Оператор ЭТП отказывает Организатору в проведении торгов в случае несоответствия заявки требованиям Регламента, законодательства, наличия противоречий и ошибок в заявке, несоответствия информации, внесённой Организатором в полях заявки названию полей.

12.1.5. Если Оператор принимает Заявку на организацию торгов, то Организатор подписывает и размещает средствами ЭТП Извещение о проведении торгов, а также документацию об аукционе на открытой части ЭТП, либо Извещение формируется средствами ЭТП и подписывается Организатором торгов. Подобное размещение не заменяет обязательного размещения (публикации) извещения о проведении торгов в установленном законодательством порядке.

12.1.6. Размещение извещения о проведении аукциона и документации об аукционе в открытой части ЭТП осуществляется организатором торгов не менее чем за 20 дней до даты окончания подачи заявок на участие в аукционе.

12.1.7. Организатор имеет право вносить изменения в документацию об аукционе и Извещение о проведении аукциона не позднее 5 (пяти) календарных дней до даты окончания подачи заявок на участие в аукционе.

Изменение предмета аукциона не допускается.

При изменении извещения срок подачи заявок на участие в аукционе должен быть продлен таким образом, чтобы с даты размещения в открытой части ЭТП изменений, внесенных в документацию об аукционе, до даты окончания срока подачи заявок на участие в аукционе он составлял не менее 10 (пятнадцати) календарных дней.

### 12.2. **Порядок подачи заявок на участие в аукционе**

12.2.1. Заявка на участие в аукционе подается заинтересованным лицом (далее – Заявитель) с использованием закрытой части ЭТП в срок и по форме, которые установлены документацией об аукционе.

12.2.2. При получении Заявки на участие в аукционе Оператор регистрирует ее средствами ЭТП и в форме электронного документа подтверждает ее получение в течение 1 (одного) рабочего дня с даты получения.

12.2.3. Заявитель вправе подать только одну Заявку на участие в аукционе в отношении предмета аукциона.

12.2.4. Прием Заявок на участие в аукционе прекращается в указанный в Извещении о проведении аукциона день рассмотрения заявок на участие в аукционе непосредственно перед началом рассмотрения Заявок.

12.2.5. Полученные после окончания установленного срока приема заявок на участие в аукционе Заявки не рассматриваются, о чем Заявителю направляется соответствующее уведомление в форме электронного документа.

12.2.6. Заявитель вправе отозвать Заявку в любое время до установленных даты и времени начала рассмотрения заявок на участие в аукционе.

12.2.7. В случае если по окончании срока подачи Заявок на участие в аукционе подана только одна Заявка или не подано ни одной Заявки, аукцион признается несостоявшимся.

12.2.8. В целях предотвращения повреждения (недозагрузки, блокировки антивирусом и пр.) прикрепляемых к заявке файлов (скан образов документов) – после загрузки вышеуказанных файлов на сервер ЭТП (прикрепления к заявке), *перед подписанием ЭЦП и отправкой заявки организатору,* необходимо с сервера ЭТП (из формы с заявкой на участие) загрузить данные файлы и проверить на читаемость.

#### **12.3. Порядок рассмотрения заявок на участие в аукционе**

12.3.1. Оператор передает Организатору поданные Заявки на участие в аукционе после окончания срока подачи заявок, установленного извещением о проведении торгов.

12.3.2. Организатор рассматривает Заявки на участие в аукционе на предмет соответствия требованиям, установленным документацией об аукционе и законодательством.

12.3.3. Срок рассмотрения Заявок на участие в аукционе не может превышать 10 (десяти) календарных дней с даты окончания срока подачи заявок.

12.3.4. В случае установления факта подачи одним Заявителем 2 (двух) и более Заявок на участие в аукционе при условии, что поданные ранее Заявки таким Заявителем не отозваны, все Заявки на участие в аукционе такого Заявителя не рассматриваются.

12.3.5. На основании результатов рассмотрения Заявок на участие в аукционе Организатор принимает решение о допуске к участию в аукционе Заявителя и о признании заявителя участником аукциона или об отказе в допуске такого заявителя к участию в аукционе, которое оформляется протоколом рассмотрения заявок на участие в аукционе.

Протокол содержит сведения о Заявителях, решение о допуске Заявителя к участию в аукционе и признании его участником аукциона или об отказе в допуске к участию в аукционе с обоснованием такого решения.

Указанный протокол в день окончания рассмотрения заявок на участие в аукционе подписывается Организатором и размещается в открытой части ЭТП. Заявителям направляются уведомления о принятых аукционной комиссией решениях не позднее дня, следующего за днем подписания указанного протокола. В случае если по окончании срока подачи заявок на участие в аукционе подана только одна заявка или не подано ни одной заявки, в указанный протокол вносится информация о признании аукциона несостоявшимся.

12.3.6. В случае если принято решение об отказе в допуске к участию в аукционе всех Заявителей или о признании только одного Заявителя Участником аукциона, аукцион признается несостоявшимся.

## **12.4. Порядок проведения аукциона, определение результатов аукциона**

12.4.1. В аукционе могут участвовать только Заявители, признанные Участниками аукциона.

12.4.2. Аукцион проводится путем повышения начальной (минимальной) цены договора, указанной в Извещении о проведении аукциона, на «шаг аукциона».

12.4.3. «Шаг аукциона» устанавливается в размере 5% (пяти процентов) начальной (минимальной) цены договора, указанной в Извещении о проведении аукциона. В случае если в течение 5 (пяти) минут после объявления предложения о цене договора ни один из Участников аукциона не заявил о своем намерении предложить более высокую цену договора, «шаг аукциона» средствами ЭТП снижается на 0,5% (ноль целых пять десятых процента) начальной (минимальной) цены договора, но не ниже 0,5% (нуля целых пяти десятых процента) начальной (минимальной) цены договора.

12.4.4. Аукцион считается оконченным, если в течение 10 (десяти) минут после объявления последнего предложения ни один Участник аукциона не сделал иных ценовых предложений, в этом случае аукцион прекращается средствами ЭТП.

12.4.5. Победителем аукциона признается Участник, предложивший наиболее высокую цену договора.

12.4.6. По результатам аукциона средствами ЭТП составляется Протокол проведения аукциона, в котором указывает Участников аукциона, сделанные ими ценовые предложения, в том числе предпоследнее и последнее ценовые предложения аукциона, и направляется Организатору торгов.

12.4.7. На основании Протокола проведения аукциона формирует и подписывает Протокол аукциона, который размещается в открытой части ЭТП в течение 1 (одного) календарного дня, следующего за днем подписания указанного протокола.

12.4.8. Оператор несет ответственность за соответствие итогов электронного аукциона и информации, зафиксированной в Протоколе проведения аукциона.

12.4.9. В случае если в аукционе участвовал один Участник или в случае если в связи с отсутствием предложений о цене договора, предусматривающих более высокую цену договора, чем начальная (минимальная) цена договора, «шаг аукциона» снижен в установленном порядке до минимального размера и после объявления предложения о начальной (минимальной) цене договора не поступило ни одного предложения о цене договора, которое предусматривало бы более высокую цену договора, аукцион признается несостоявшимся.

12.4.10. Протоколы, составленные в ходе проведения аукциона, Заявки на участие в аукционе, документация об аукционе, изменения, внесенные в документацию об аукционе, и разъяснения документации об аукционе, а также иные документы по проведению аукциона хранятся Оператором не менее 3 (трех) лет.

#### **13. Торги по продаже негосударственного имущества 13.1. Общие сведения. Заявка на проведение торгов**

13.1.1. Для проведения открытых торгов Организатор предоставляет Оператору заявку на проведение открытых торгов в форме электронного документа посредством закрытой части ЭТП.

13.1.2. Заявка на проведение торгов содержит следующие сведения:

1) форма торгов по способу подачи предложений;

2) данные контактного лица Организатора: фамилия, имя, отчество; телефон; адрес электронной почты;

3) дата и время начала проведения торгов;

4) дата и время окончания проведения торгов (на усмотрение организатора);

5) дата и время начала и окончания подачи заявок на участие в торгах;

6) дата и время подведения итогов приема заявок на участие в торгах;

7) для торгов в форме аукциона: величина повышения начальной цены (Шаг аукциона); для торгов в форме публичного предложения: цена отсечения, шаг повышения, величина понижения начальной цены (Шаг понижения);

8) ограничения времени приёма предложений по цене: время ожидания первого ценового предложения, время приема ценовых предложений;

9) сведения о предмете торгов (количество и описание предмета торгов (сведения об имуществе, товарах, работах, услугах, являющихся предметом торгов, составе, характеристиках, порядке ознакомления с имуществом (если необходимо);

10) регион нахождения предмета торгов;

11) начальная цена продажи предмета торгов;

12) информация об определении лица, выигравшего торги.

13.1.3. Организатор прилагает к заявке Извещение о проведении торгов.

13.1.4. Организатор устанавливает требования к участникам торгов и определяет перечень и стандарты необходимых документов, подтверждающих соответствие этим требованиям, руководствуясь своими внутренними документами.

13.1.5. После того как Служба поддержки по итогам проверки допускает заявку на проведение торгов, Организатор в «Личном кабинете» должен утвердить форму заявки на участие в торгах, вследствие чего карточка торгов становится доступной в открытой части ЭТП.

13.1.6. Организатор торгов средствами ЭТП определяет возможность предоставления разъяснений им условий торгов.

Если такая возможность установлена, то любое лицо независимо от регистрации на ЭТП вправе направить на электронный адрес Оператора запрос о разъяснении размещенной информации. Данный запрос в режиме реального времени направляется в «Личный кабинет» Организатора торгов для рассмотрения. Организатор в установленные им сроки предоставляет Оператору для размещения в открытом доступе разъяснение с указанием предмета запроса, но без указания лица, от которого поступил запрос.

13.1.7. Если время ожидания первого ценового предложения не задано, то оно будет

# равно времени приема ценовых предложений, обязательного для заполнения Организатором.

## **13.2. Общие сведения. Подача заявки на участие в торгах и допуск к участию в торгах**

13.2.1. Подача заявки на участие в торгах осуществляется Участником ЭТП.

13.2.2. Участник ЭТП имеет право подать не более одной заявки на участие в одних торгах.

13.2.3. Подача заявки на участие в торгах возможна только в сроки, указанные в Извещении о проведении торгов.

13.2.4. Заявка на участие в торгах предоставляется в виде электронного документа, подписанного ЭП Участника ЭТП (если иное не указано в документации, приложенной Организатором торгов к карточке торгов) посредством закрытой части ЭТП.

13.2.5. Заявки на участие в торгах, поступившие по истечении срока их подачи, ЭТП не принимаются.

13.2.6. Заявки поступают Организатору торгов на рассмотрение в дату и время подведения итогов приема заявок, указанные Организатором торгов в Извещении о проведении торгов.

13.2.7. Организатор торгов принимает решение о допуске/отказе к участию в торгах Заявителей. Для этого Организатор торгов средствами ЭТП определяет допуск/отказ относительно каждой зарегистрированной заявки с указанием причин при отказе.

13.2.8. По итогам процедуры допуска в закрытой части электронной площадки формируется Протокол о рассмотрении заявок на участие в торгах (Протокол о признании претендентов участниками). Протокол становится доступным на карточке торгов в открытой части ЭТП.

13.2.9. Торги признаются несостоявшимися, если заявки на участие в торгах подали менее двух Претендентов, а также если Организатором были допущены к участию в торгах менее двух заявок.

13.2.10. В целях предотвращения повреждения (недозагрузки, блокировки антивирусом и пр.) прикрепляемых к заявке файлов (скан образов документов) – после загрузки вышеуказанных файлов на сервер ЭТП (прикрепления к заявке), *перед подписанием ЭЦП и отправкой заявки организатору,* необходимо с сервера ЭТП (из формы с заявкой на участие) загрузить данные файлы и проверить на читаемость.

### **13.3. Проведение торгов в форме аукциона**

13.3.1. Торги проводятся в день и время, указанные Организатором торгов в Извещении о проведении торгов.

13.3.2. Оператор ЭТП обеспечивает непрерывность проведения торгов, функционирование программных и технических средств, используемых для проведения торгов, а также доступ Участников торгов к участию в торгах.

13.3.3. Начало и окончание времени проведения электронных торгов определяется по времени сервера (время московское), на котором размещена электронная площадка.

13.3.4. При проведении торгов Участники торгов подают предложения о цене, предусматривающие повышение текущего ценового предложения на величину, равную шагу повышения. Шаг торгов отображается на карточке торгов.

13.3.5. Оператор ЭТП размещает в закрытой части ЭТП все представленные предложения о цене с указанием Участника торгов и время их поступления, предоставляет доступ к данной информации Организатору торгов.

13.3.6. Срок подачи ценовых предложений обновляется на значение варианта продления автоматически после любого изменения текущего ценового предложения.

13.3.7. В случае если в течение времени продления ни одного ценового предложения не поступает, торги автоматически завершаются.

13.3.8. По окончании торгов Оператор предоставляет Организатору торгов,

формируемый средствами ЭТП Протокол проведения торгов.

13.3.9. Определение победителя торгов по установленным критериям и заключение договоров по итогам торгов осуществляется Организатором торгов за пределами ЭТП.

#### **13.4. Проведение торгов в форме публичного предложения**

13.4.1. Торги проводятся в день и время, указанные Организатором торгов в Извещении о проведении торгов.

13.4.2. Оператор ЭТП обеспечивает непрерывность проведения торгов, функционирование программных и технических средств, используемых для проведения торгов, а также доступ Участников торгов к участию в торгах.

13.4.3. Начало и окончание времени проведения электронных торгов определяется по времени сервера (время московское), на котором размещена электронная площадка.

13.4.4. Участникам торгов предлагается сделать ставку, равную начальной цене. Если за время, отведенное на ожидание первого ценового предложения, никто из Участников не заявил о намерении приобрести имущество по начальной цене, то далее происходит последовательное понижение на величину, равную величине Шага понижения, но не ниже Цены отсечения.

13.4.5. Шаг понижения устанавливается Организатором торгов и не изменяется в течение всей процедуры продажи имущества.

13.4.6. Начальная цена продажи снижается на Шаг понижения до момента, пока один из Участников торгов не согласится приобрести имущество по предлагаемой цене, либо в случае, если ценовое предложение достигло Цены отсечения и за время приема ценовых предложений никто не сделал ставку.

13.4.7. Если кто-то из Участников сделал ставку на одном из этапов понижения, то ЭТП предлагает продолжить торги, увеличивая последнее заявленное ценовое предложение на величину Шага повышения.

13.4.8. Торги завершаются, если в течение времени приема ценовых предложений никто не сделал ставку либо в момент наступления даты и времени окончания торгов, заданных Организатором торгов в Извещении.

13.4.9. Оператор ЭТП размещает в закрытой части ЭТП все представленные предложения о цене с указанием Участника торгов и время их поступления, предоставляет доступ к данной информации Организатору торгов.

13.4.10. Победителем признается Участник торгов, сделавший последнюю ставку.

13.4.11. Итоги торгов подводятся Организатором, который после окончания торгов на основании Протокола проведения торгов средствами ЭТП формирует и подписывает Протокол об итогах торговой процедуры.

13.4.12. После того как Протокол об итогах торговой процедуры подписан, Участники торгов получают уведомление об этом, а победителю средствами ЭТП отправляется уведомление о признании его победителем торгов.

13.4.13. Протокол об итогах торговой процедуры размещается на карточке торгов в открытой части ЭТП.

13.4.14. Продажа признается несостоявшейся в случае, если:

- приняли участие в торгах менее двух Участников торгов;
- ни один из Участников торгов после достижения Цены отсечения не сделал ставку.

## **14. Торги по продаже древесины, которая получена при использовании лесов, расположенных на землях лесного фонда, в соответствии со статьями 43-46 лесного кодекса Российской Федерации**

14.1. Реализация древесины, которая получена при использовании лесов,

расположенных на землях лесного фонда, в соответствии со статьями 43-46 Лесного кодекса Российской Федерации осуществляется на ЭТП путем проведения процедуры продажи указанной древесины в электронной форме в установленном законодательством и настоящим Регламентом порядке (далее в разделе 12 Регламента – продажа древесины).

14.2. Продавцом древесины является уполномоченное в установленном порядке лицо, заключившее договор на оказание услуг по продаже древесины в электронной форме с Оператором ЭТП.

14.3. Для проведения продажи древесины Продавец подает Оператору ЭТП средствами ЭТП заявку на проведение продажи древесины, которая содержит следующие обязательные сведения:

1) количество и породный состав древесины;

2) цена древесины;

3) место нахождения древесины с указанием номеров кварталов, лесотаксационных выделов соответствующего лесничества, кадастровый номер лесного участка (при его наличии);

4) наличие подъездных путей или дорог к месту нахождения древесины;

5) возможность самостоятельного ознакомления покупателя с качеством древесины и вывоза ее собственными силами;

6) место, сроки (дата и время), форма подачи заявки на приобретение древесины;

7) проект договора купли-продажи древесины;

8) срок заключения договора купли-продажи древесины;

9) условия и срок вывоза древесины;

10) реквизиты банковского счета продавца;

11) информация о проведении аукциона по продаже древесины в случае регистрации 2 и более заявок на ее приобретение;

12) даты и способ официальных публикаций Продавцом сообщения о проведении продажи древесины в установленном законодательством порядке;

13) перечень документов, прилагаемых Заявителями к Заявке на участие в продаже древесины;

14) иные сведения по желанию Продавца.

14.4. Продавец прикладывает к заявке на проведение продажи древесины установленную Продавцом форму заявки на приобретение древесины и по желанию может приложить к заявке на проведение торгов Извещение о проведении торгов, составленное по форме Продавца, либо извещение формируется средствами ЭТП после утверждения Оператором отдела сопровождения заявки на проведение торгов. Продавец подписывает Извещение о проведении торгов электронной подписью.

14.5. В случае если Извещение было приложено Продавцом к заявке на проведение торгов, и Служба поддержки по итогам проверки утверждает заявку на проведение торгов, карточка торгов становится доступной в открытой части ЭТП.

В случае если Извещение было сформировано средствами ЭТП, и Служба поддержки по итогам проверки утверждает заявку на проведение торгов, карточка торгов становится доступной в открытой части ЭТП после подписания Извещения Продавцом.

14.6. Продавец может приложить к заявке на проведение продажи древесины свой проект договора купли-продажи древесины либо использовать предложенный Оператором ЭТП договор купли-продажи древесины.

14.7. Продавец несет ответственность за достоверность и точность информации, содержащейся в документах, предусмотренных п. 13.3., а также за неблагоприятные последствия, вызванные ошибками в указанных документах.

14.8. Продавец несет ответственность за подготовку Извещения и его надлежащую публикацию в периодическом печатном издании, а также размещение указанного сообщения на официальном сайте Продавца в сети Интернет.

14.9. Дата первой заявленной публикации может быть изменена на более позднюю, но не позднее начала приема заявок. В случае если первая заявленная публикация не проведена на момент начала приема заявок, Продавец обязан отменить процедуру продажи.

14.10. Подача заявки на приобретение древесины осуществляется посредством закрытой части ЭТП. Участник ЭТП (далее в разделе 13 - Заявитель) прикладывает к заявке на приобретение электронные документы в соответствии с перечнем, приведенным в Извещении о проведении торгов.

14.11. Заявки на приобретение регистрируются средствами ЭТП в журнале приема заявок с указанием даты и времени их поступления.

14.12. По окончании приема заявок на приобретение древесины Оператор ЭТП через «Личный кабинет» Продавца обеспечивает доступ Продавца к поданным Заявителями документам, указанным в пункте 12.9. настоящего Регламента, а также к журналу приема заявок.

14.13. Зарегистрированная заявка на приобретение древесины является поступившим Продавцу предложением (офертой) Заявителя, выражающим его намерение считать себя лицом, заключившим с Продавцом договор купли-продажи древесины по предлагаемой Продавцом цене древесины.

14.14. Продавец отказывает Заявителю в приеме заявки на приобретение древесины в следующих случаях:

а) заявка представлена не по месту приема заявок, указанному в Извещении;

б) заявка представлена не по форме, утвержденной Продавцом;

в) заявка представлена с нарушением срока, указанного в Извещении.

г) в заявке не указана информация о цене древесины, опубликованная в сообщении, место нахождения древесины и согласие на заключение договора ее купли-продажи.

14.15. Подведение итогов приема и регистрации заявок на приобретение древесины должно состояться не позднее 3 (трех) рабочих дней с момента окончания приема заявок на приобретение древесины.

14.16. Результат приема заявок оформляется Протоколом об итогах приема и регистрации заявок на приобретение древесины.

14.17. Покупателем древесины признается единственный Заявитель, представивший заявку на приобретение древесины, соответствующую правилам Извещения и настоящего Регламента.

14.18. После подписания Протокола об итогах приема и регистрации заявок Заявителям средствами ЭТП отправляется об этом уведомление.

14.19. Если в срок для приема заявок, указанный в Извещении о проведении торгов, ни одна заявка не была подана либо по результатам рассмотрения поданных заявок ни одна из заявок не была зарегистрирована и подавшим заявки на приобретение древесины Заявителям в установленном законодательством порядке было отказано в регистрации заявок, либо по итогам рассмотрения Продавцом зарегистрированы более одной Заявки на приобретение древесины, то продажа древесины признается несостоявшейся.

14.20. Процедура продажи древесины считается завершенной со времени подписания Продавцом протокола об итогах приема и регистрации заявок на приобретение древесины.

#### **15. Торги по продаже имущества, находящегося в государственной или муниципальной собственности 15.1. Заявка на проведение торгов**

15.1.1. Торги по продаже имущества, находящегося в государственной или муниципальной собственности, либо на право заключения договора аренды земельного участка, находящегося в государственной или муниципальной собственности, проводятся в виде открытого аукциона в электронной форме.

15.1.2. Для проведения торгов данного вида Организатор подает Оператору ЭТП заявку на проведение торгов и прилагаемые к ней документы, подписанные Организатором с использованием ЭП.

15.1.3. Организатор прикладывает к заявке на проведение торгов Извещение о проведении торгов, составленное по форме Организатора, и подписывает Извещение о проведении торгов электронной подписью.

15.1.4. В случае если Служба поддержки по итогам проверки утверждает заявку на проведение торгов, карточка торгов становится доступной в открытой части ЭТП.

## **15.2. Порядок приема заявок на участие в торгах. Допуск к участию в торгах**

15.2.1. Для допуска к торгам Участник ЭТП (далее в разделе 14 Регламента – Заявитель) обязан подписать размещенный на ЭТП договор о задатке, после чего подать заявку на участие в торгах в установленном Регламентом порядке.

15.2.2. Если не установлено иное, Организатор после получения от Заявителя подписанного Договора о задатке, но не позднее 1 (одного) рабочего дня до окончания времени приема заявок на участие в торгах, подписывает договор о задатке своей ЭП.

15.2.3. Заявитель оплачивает задаток в порядке, установленном договором о задатке.

15.2.4. Подача заявки на участие в торгах осуществляется Заявителями средствами ЭТП путем направления электронного документа, подписанного ЭП Заявителя, Оператору ЭТП, в сроки, установленные извещением о проведении торгов.

15.2.5. Заявитель имеет право подать не более одной заявки на участие в торгах. Редактирование поданной заявки не допускается.

15.2.6. Заявка на участие в торгах должна соответствовать требованиям Организатора торгов, законодательства и настоящего Регламента.

15.2.7. Представленные вместе с Заявкой документы должны быть подписаны ЭП Заявителя, оформлены в соответствии с законодательством Российской Федерации, , факт поступления в установленный срок задатка на счет, указанный в договоре о задатке.

15.2.8. Оператор ЭТП передает Организатору поданные заявки на участие в торгах в дату и время подведения итогов приема заявок, установленные извещением о проведении торгов.

15.2.9. Организатор рассматривает направленные заявки на участие в торгах, по итогам рассмотрения заявки на участие в торгах Организатор допускает Заявителя до участия в торгах, либо отказывает ему в допуске, с указанием мотивированных причина отказа.

15.2.10. Заявитель не допускается к участию в аукционе в следующих случаях:

1) непредставление необходимых для участия в аукционе документов или представление недостоверных сведений;

2) не поступление задатка на дату рассмотрения заявок на участие в аукционе;

3) подача заявки на участие в аукционе лицом, которое в соответствии с настоящим Кодексом и другими федеральными законами не имеет права быть участником конкретного аукциона, покупателем земельного участка или приобрести земельный участок в аренду;

4) наличие сведений о заявителе, об учредителях (участниках), о членах коллегиальных исполнительных органов заявителя, лицах, исполняющих функции единоличного исполнительного органа заявителя, являющегося юридическим лицом, в предусмотренном настоящей статьей реестре недобросовестных участников аукциона.

15.2.11. Заявитель, заявка которого допущена до участия в торгах, становится Участником торгов.

15.2.12. После рассмотрения всех заявок на участие Организатор в день подведения итогов приема заявок, указанный в Извещении о проведении торгов, средствами ЭТП формирует и подписывает Протокол о подведении итогов приема и регистрации заявок.

15.2.13. После подписания Протокола о подведении итогов приема и регистрации заявок Заявитель средствами ЭТП получает уведомление о результатах рассмотрения Организатором заявки на участие в торгах.

#### **15.3. Проведение торгов**

15.3.1. Участники торгов подают предложения с установленного Организатором момента начала торгов. Аукцион проводится путем повышения начальной цены договора, указанной в Извещении о проведении аукциона, на Шаг аукциона.

15.3.2. Участник не может сделать два предложения о цене подряд.

15.3.3. Торги завершаются, если в течение 30 (тридцати) минут не было подано ни одного предложения о цене.

15.3.4. Победителем признается Участник торгов, предложивший наибольшую цену за земельный участок или наибольший размер ежегодной арендной платы за земельный участок.

15.3.5. Заключение договоров по итогам торгов осуществляется Организатором торгов за пределами ЭТП.

### **15.4. Оформление результатов торгов**

15.4.1. Итоги торгов подводятся Организатором, который после окончания торгов на основании Протокола проведения торгов средствами ЭТП формирует и подписывает Протокол о результатах аукциона.

15.4.2. После того как Протокол о результатах аукциона подписан, Участники торгов получают уведомление об этом, а победителю средствами ЭТП отправляется уведомление о признании его победителем торгов.

15.4.3. Протокол о результатах аукциона размещается на карточке торгов в открытой части ЭТП в течение одного рабочего дня со дня подписания данного протокола.

## **15.5. Признание торгов несостоявшимися**

15.5.1. Торги признаются несостоявшимися, если заявки на участие в торгах подали менее двух Заявителей, а также если Организатором были допущены к участию в торгах менее двух заявок.

15.5.2. Торги признаются несостоявшимися, если в процедуре торгов приняло участие одно лицо или не приняли участие никто из заявителей/участников.

15.5.3. Торги признаются несостоявшимися, если в результате проведения процедуры торгов начальная цена не была превышена хотя бы на один шаг.

15.5.4. Торги признаются несостоявшимися так же в иных случаях, предусмотренных действующим законодательством РФ и иными нормативными актами.

### **16. Требования к оборудованию и электронной подписи пользователей**

16.1. Для работы на ЭТП пользователь должен иметь рабочее место, представляющее собой одну рабочую станцию – компьютер, имеющий монитор с разрешающей способностью не менее 1280х800, оперативная память – не менее 1024 Мбайт, соединение с интернетом на скорости не ниже 128 Кбит/сек., на котором установлено следующее программное обеспечение:

- Операционная система семейства Windows 7, 8, 8.1, 10;
- Интернет-браузер: Mozilla Firefox, Opera, Google Chrome, Яндекс. Браузер;
- Microsoft Office 2007 и выше;
- Программное обеспечение для чтения файлов \*.pdf, например Adobe Reader;
- Программное обеспечение для работы с архивами \*.zip  $u^*$ .rar;
- Программное обеспечение КриптоПро CSP не ниже версии 4.0;

Актуальная версия КриптоПро ЭЦП Browser plug-in. Обратите внимание: для работы в браузере Mozilla Firefox версии 52 и выше требуется дополнительно установить соответствующее расширение для браузера.

Прочие требования:

Персональный электронный почтовый ящик и почтовый клиент с возможностью просмотра писем в формате HTML.

Отсутствие ограничений на объем скачивания и отправки файлов;

Отсутствие запрета на скачивание и отправку файлов с расширениями doc, docx, xls, xlsx, pdf, ppt, txt, zip, jpg, tiff, zip, rar, 7z;

Электронная подпись является допустимой для применения на ЭТП, если она соответствует требованиям Федерального закона N 63-ФЗ "Об электронной подписи", и сертификат ключа электронной подписи изготовлен и выдан любым из аккредитованных Минкомсвязи РФ удостоверяющих центров.

16.2. Для обеспечения работы Электронной площадки, Оператор электронной площадки оставляет за собой право блокировки доступа пользователям к площадке в нижеперечисленных случаях:

- за сомнительную активность пользователя (большое количество запросов к серверу), в том числе за использование средств автоматизации для сканирования сайта и создания чрезмерной нагрузки на ресурсы сайта/сервера, а также программного обеспечения, создающего аномальный трафик (сетевые запросы, не несущие полезной нагрузки по работе пользователя с сайтом, синтетически паразитарно нагружающие систему);
- при обращении к серверу электронной площадки более, чем 10 соединений в секунду;
- при использовании входа на сайт через анонимные прокси-серверы, TOR и т.п. системы и средства анонимизации, используемые для скрытия фактического IPадреса пользователя;
- при обнаружении использования пользователем различных шпионских или вредоносных средств ПО, что может привести к хищению учетных записей, паролей, персональных данных пользователей ЭТП и другим угрозам информационной безопасности;
- при попытке получения несанкционированного доступа к серверу;
- при попытке получения чужих персональных данных с площадки, в том числе нетехническими способами;
- при обнаружении (D)DoS атаки из подсети пользователя;
- при попытке входа на электронную площадку от имени администратора или подбора пар логин-пароль, не принадлежащих пользователю.

# **17. Вознаграждение Оператора электронной площадки**

17.1 Оператором Электронной торговой площадки "эЛот" установлены следующие тарифы за пользование программными ресурсами:

- регистрация Участника торговой процедуры бесплатно;
- регистрация Специализированной организации/Организатора торгов бесплатно;
- ежемесячная Абонентская плата Специализированной организации/Организатора торгов по организации торгов – бесплатно.

# 17.2. Размер Вознаграждения оператора ЭТП составляет:

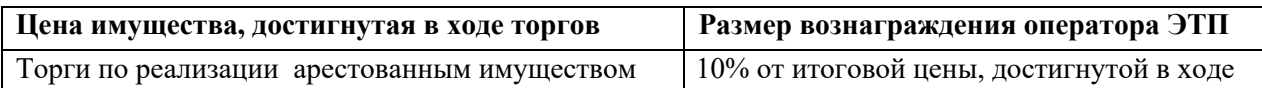

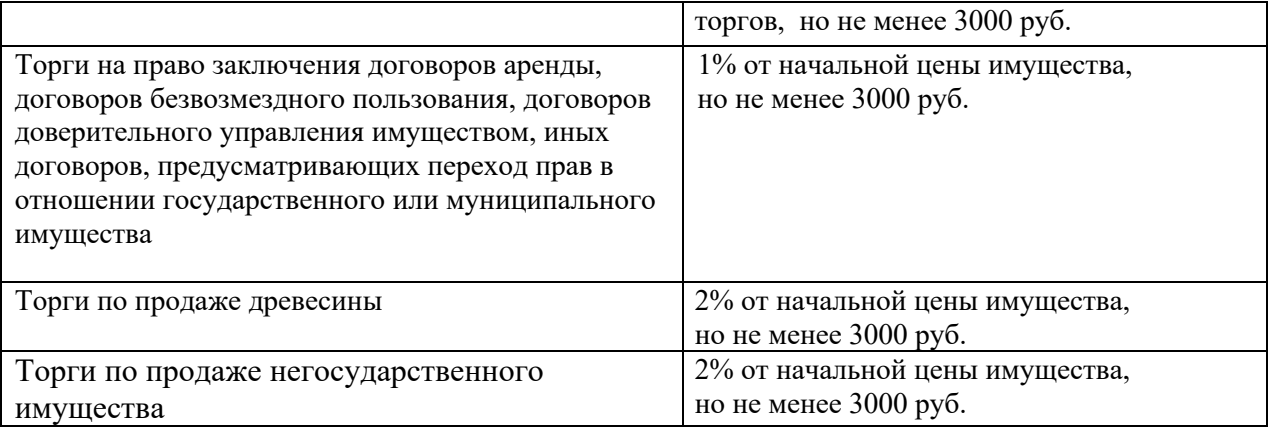

17.3. Участник торгов признанный победителем торгов, оплачивает вознаграждение Оператору, независимо от того, впоследствии им заключен или не заключен договор с Организатором торгов. Вознаграждение Оператора НДС не облагается, так как Оператор применяет упрощенную систему налогообложения.

17.4. Срок оплаты Победителем торгов вознаграждения Оператору в соответствии с настоящим разделом составляет не более 3 (трех) календарных дней с даты подписания протокола о результатах торгов. Все стороны настоящего регламента признают и согласны с условием о том, что Участник, подавая заявку на участие в торгах на электронной площадке, выражает свое согласие на взимание с него данной платы в пользу оператора электронной площадки в случаях и в порядке, установленных настоящим Регламентом. Данное Вознаграждение взимается после подписания итогового протокола по лоту Организатором торгов. Счет для оплаты вознаграждения направляется победителю на адрес эл. почты указанный при регистрации на ЭТП.

17.5. В случае нарушения Победителем п.17.3. Регламента, Оператор ЭТП принимает меры по ограничению доступа Пользователю к функционалу ЭТП, вплоть до полной блокировки учётной записи Пользователя, начислению неустойки и к взысканию суммы вознаграждения в принудительном порядке путем обращения в суд. Размер неустойки за нарушение срока оплаты вознаграждения составляет 0,1% за каждый день просрочки.

17.6. В случае внесения Победителем вознаграждения после наступления факта блокировки, разблокировка учётной записи Пользователя производится Оператором в срок до 10 (десяти) календарных дней, считая с дня, следующего за днём подтверждения факта оплаты. Факт оплаты может быть подтвержден отправкой документа об оплате на электронную почту Оператора ЭТП  $info@elotmarket.ru$  и поступлением средств на расчетный счет Оператора.

17.7. Присоединяясь к настоящему Регламенту, все стороны пришли к соглашению, что иски Оператора ЭП к Победителю торгов (Покупателю) о взыскании вознаграждения Оператора ЭП в соответствии с настоящим Регламентом подлежат рассмотрению в Киришском городском суде Ленинградской области или в Арбитражном суде города Санкт-Петербурга. Срок ответа на претензию 7 (семь) календарных дней; претензии могут быть направлены посредством электронной почты сторон, имеющих для сторон юридическую силу документов.

17.8. Реквизиты для оплаты Вознаграждения Оператора ЭТП: Расчетный счет № 408 028 108 300 000 000 62, корр. счет 301 018 105 403 000 008 71, БИК 044 030 871, Киришский филиал ПАО "Банк "Санкт-Петербург", Получатель ИП Сомов В.В. ИНН 470804053826 ОГРН ИП 313472722700020 , а также размещены на сайте https://elotmarket.ru/ в разделе Информация, подраздел Тарифы.

Назначение платежа при оплате Вознаграждения Оператора ЭТП указывается – «Вознаграждение оператора ЭТП от ФИО/Наименование Победителя по торговой процедуре №\*\*\*, НДС не облагается.»

\*\*\* - указывается код торговой процедуры в соответствии с нумерацией на ЭТП, в отношении которого участник определен Победителем.

17.9. Победитель, после оплаты счета, направляет Оператору ЭП платежное поручение или чек подтверждающий факт оплаты Вознаграждения, на адрес эл. почты info@elotmarket.ru

#### **18. Ускоренная регистрация**

18.1. В исключительных случаях, Оператор ЭТП предоставляет услугу «Ускоренная регистрация на ЭТП «эЛот».

18.2. Срок ускоренной регистрации составляет не более 1 (часа) с момента подачи заявки на Регистрацию на ЭТП «эЛот».

18.3. Для получения услуги «Ускоренная регистрация на ЭТП «эЛот» Заявителю предварительно необходимо направить Заявление на ускоренную регистрацию на адрес электронной почты support@elotmarket.ru по форме, размещенной в разделе документы на ЭТП.

 18.4. Оператор ЭТП «эЛот» после получения Заявления, направляет Заявителю уведомление о Согласовании ускоренной регистрации и Счёт на оплату за услугу «Ускоренная регистрация на ЭТП «эЛот».

18.5. Стоимость ускоренной регистрации составляет 5 000,00 рублей.

18.6. Использование услуги «Ускоренная регистрация на ЭТП «эЛот» не гарантирует безоговорочной регистрации, в случае нарушения Заявителем положений раздела 7 Настоящего Регламента.

18.7. После устранения указанных оснований для отказа в регистрации Заявитель вправе повторно подать заявление на регистрацию и представить документы и сведения, предусмотренные в пункте 7.2 Регламента и при необходимости повторно воспользоваться услугой «Ускоренная регистрация на ЭТП «эЛот». Количество использований Услуги «Ускоренная регистрация на ЭТП «эЛот» не ограничено.

18.9. Срок стандартной регистрации составляет до 5 (пяти) рабочих дней.

18.10. Оператор имеет право отказать в «ускоренной регистрации» на любом этапе оказания услуги, без объяснения причин отказа. В случае оплаты услуги по счету и отказе в оказании услуги, Оператор возвращает денежные средства плательщику в полном объеме.